## КОРТЕЖИ В РҮТНОМ

### ПОНЯТИ F

Кортеж (tuple) — ещё один вид последовательностей в Python.

Посвоей природе они очень схожи сосписками, но, в отличие от последних, являются неизменяемыми. Кортежи являются немутирующими последовательностями. Это означает, что после того как кортеж создан, его невозможно изменить.

## **ПРИМЕР ЗАДАНИЯ**

```
# KOPTEX<br>immutable tuple = (4, 5, 6)immutable tuple[0] = 404\geqTraceback (most recent call last):
  immutable tuple [0] = 404TypeError: 'tuple' object does not support item assignment
```

```
# список
mutable list = [7, 8, 9]mutable list [0] = 1print (mutable list)
```
 $>$  [1, 8, 9]

>>> my tuple =  $(1, 2, 3, 4, 5)$  Enter >>> print (my tuple) Enter  $(1, 2, 3, 4, 5)$  $\gg$ 

Кортеж записывается в виде последовательности элементов в круглых скобках, в то время как для списков характерны квадратные.

### Так как кортеж является неизменяемой (immutable) структурой, у нас не получится изменить его содержимое

```
Traceback (most recent call last)
TypeError
~\AppData\Local\Temp/ipykernel_25416/3461984885.py in <module>
      1 data = ["Иван", 37, "Яндекс"]
      2 t = tuple(data)----> 3 t[0] = "Андрей"
```
TypeError: 'tuple' object does not support item assignment

Ошибка при попытке изменить содержимое кортежа

Однако, при необходимости, мы можем разложить кортеж на отдельные переменные для дальнейшей работы с ними [1]:

```
data = ["Mван", 37, "Яндекс"]
name, age, company = tuple(data)print(name) # MBAHprint(aqe) #37
print (company) # Яндекс
```
### **Применение цикла for для выполнения последовательного перебора элементов кортежа:**

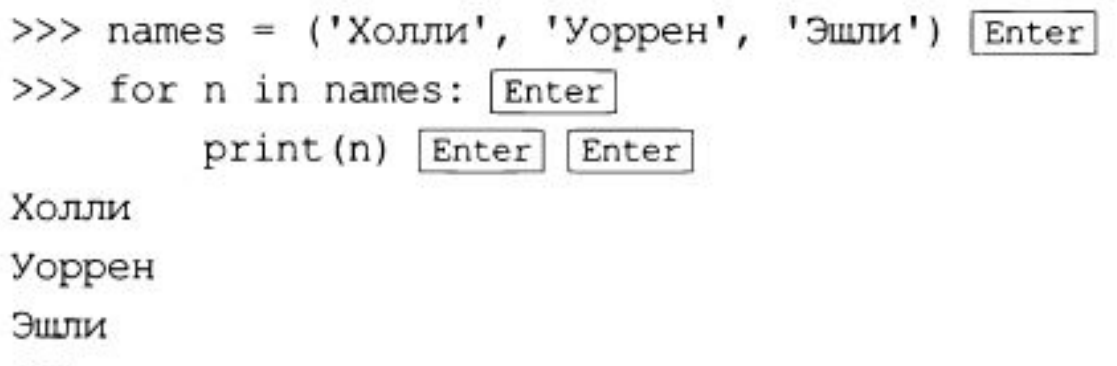

 $>>$ 

Подобно спискам кортежи поддерживают индексацию, как показано в приведенном ниже сеансе:

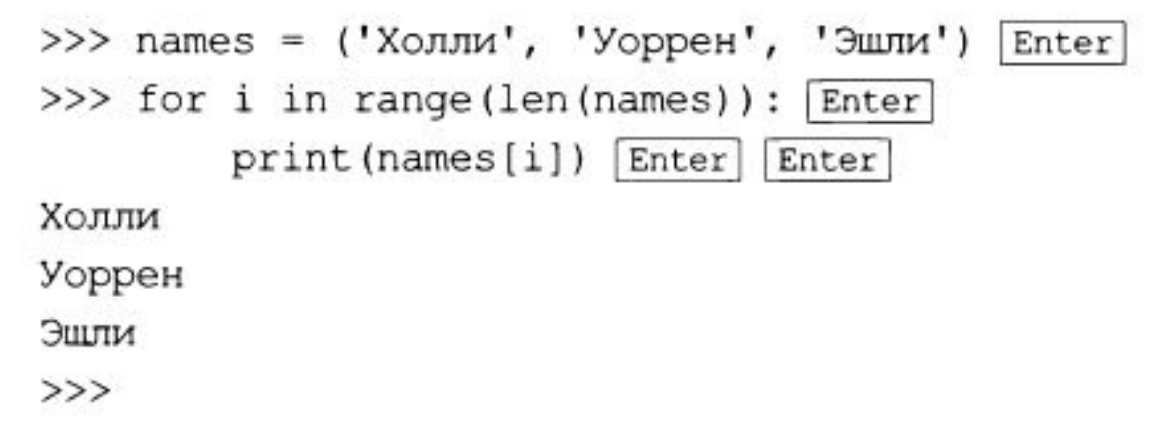

# **Особенности кортежей:**

Кортежи поддерживают все те же самые операции, что и списки, за исключением тех, которые изменяют содержимое списка. Кортежи поддерживают следующие операции:

- доступ к элементу по индексу (только для получения значений элементов);
- методы, в частности index ( ) ;
- встроенные функции, в частности len, min и max;
- выражения среза;
- оператор in;
- операторы + и  $*$ .

Кортежи не поддерживают такие методы, как append (), remove (), insert (), reverse () и sort ().

# **ОСОБЕННОСТИ КОРТЕЖЕЙ:** ❑ они упорядочены по позициям;

❑ кортежи могут хранить и содержать внутри себя объекты любых типов (и даже

составных);

- В острам как ментам протруктуры прасментарных сниворанных поверситерации, применении вмещения (индексирование, срез);
- ❑ кортежи поддерживают неограниченное количество уровней вложенности;
- ❑кортежи хранят указатели на другие объекты, а значит их можно представлять, как массивы ссылок;
- ❑ они позволяют очень просто менять местами значения двух переменных.

## ОСОБЕННОСТИ КОРТЕЖЕЙ:

Если необходимо создать кортеж всего с одним элементом, то после значения элемента следует написать замыкающую запятую:

my tuple =  $(1, 4)$  + Создает кортеж всего с одним элементом.

Если запятая будет пропущена, то кортеж создан не будет. Например, приведенная инструкция просто присваивает переменной value целочисленное значение 1:

 $value = (1)$   $\#$  Создает целочисленное значение.

### **ПРИМЕРЫ КОРТЕЖЕЙ** *۸۹܅܃܁۽ ۼ܁܅܄܆܂ #*  $empty\_tuple = ()$

# кортеж из 4-х элементов разных типов four el tuple =  $(36.6, 'Normal', None, False)$ 

# пример tuple, что содержит вложенные элементы nested\_elem\_tuple = (('one','two'), ['three', 'four'], {'five': 'six'}, (('seven', 'eight'), ('nine', 'ten'))) print(nested\_elem\_tuple) > (('one', 'two'), ['three', 'four'], {'five': 'six'}, (('seven', 'eight'), ('nine', 'ten')))

### **ЗАЧЕМ ИСПОЛЬЗОВАТЬ КОРТЕЖ ВМЕСТО СПИСКА?**

❑**Неизменяемость** — именно это свойство кортежей, порой, может выгодно отличать их от списков.

- ❑**Скорость**  кортежи быстрее работают. По причине неизменяемости кортежи хранятся в памяти особым образом, поэтому операции с их элементами выполняются заведомо быстрее, чем с компонентами списка.
- ❑**Безопасность** неизменяемость также позволяет им быть идеальными кандидатами на роль констант. Константы, заданные кортежами, позволяют сделать код более читаемым и безопасным.
- ❑**Использование tuple в других структурах данных**  кортежи применимы в отдельных структурах данных, от которых python требует неизменяемых значений. Например ключи словарей (dicts) должны состоять исключительно из данных immutable-типа.

# **РАБОТА С** Сп**особ №1: Литеральное объявление:**

 $literal\_creation = ('any',$ 

'object') print(literal\_creation)

>('any', 'object')

)

print(type(literal creation)

```
> <class 'tuple'>
```
### **Способ №2: Через функцию tuple():**

tuple  $c$ reation = tuple('any iterable object') print(tuple creation) > ('a', 'n', 'y', ' ', 'i', 't', 'e', 'r', 'a', 'b', 'l', 'e', ' ', 'o', 'b', 'j', 'e', 'c', 't') print(type(tuple\_creation))

Создание

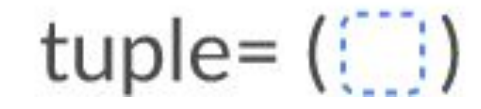

# **УПАКОВКА КОРТЕЖА**

**Упаковкой кортежа** называют присваивание его какой-то переменной, что, по сути, совпадает с операцией объявления.

#### **Стоит обратить внимание 2 момента:**

❑ Выраженияsome\_tuple= (11,12, 13) и some\_tuple =  $11, 12, 13$  тождественны.

**□ Для объявления кортежа, включающего** единиственный элемент, нужно использовать завершающую запятую.

#### Упаковка

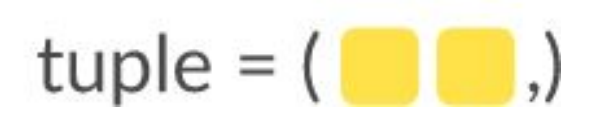

is tuple =  $('a',)$ is tuple too =  $'b'$ , not a tuple =  $'c'$ 

print (type (is tuple)) print (type (is\_tuple\_too)) print (type (not a tuple))

- > <class 'tuple'> > <class 'tuple'>
- $>$  <class 'str'>

Распаковка

# **РАСПАКОВКА КОРТЕЖА**

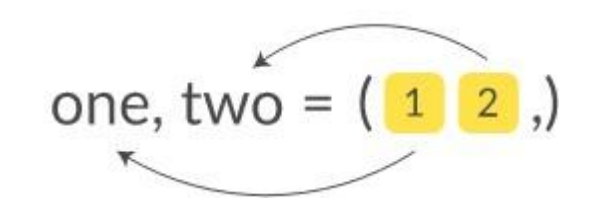

чтобы присвоить значения Обратная операция, смысл которой в том, элементов кортежа отдельным переменным.

notes  $=$  ('Do', 'Re', 'Mi', 'Fa', 'Sol', 'La', 'Si')

```
do, re, mi, fa, sol, la, si = notes
```
print(mi)

 $>$  Mi

Количество переменных должно совпадать с числом элементов **tuple** 

### **Обращение к элементам**

Обращение к элементам в кортеже происходит также, как и в списке, по индексу. Индексация начинается также<br>с нуля при получении элементов с начала списка и с -1 при получении элементов с конца списка:

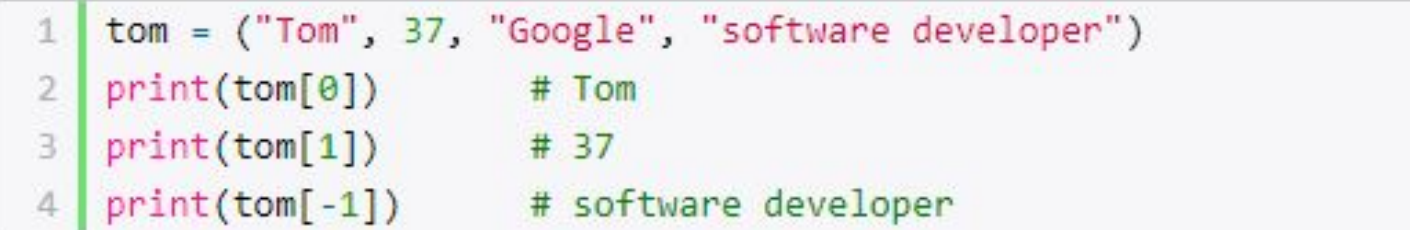

Но так как кортеж - неизменяемый тип (immutable), то мы не сможем изменить его элементы. То есть следующая запись работать не будет:

 $\text{tom}[1] = "Tim"$ 

При необходимости мы можем разложить кортеж на отдельные переменные:

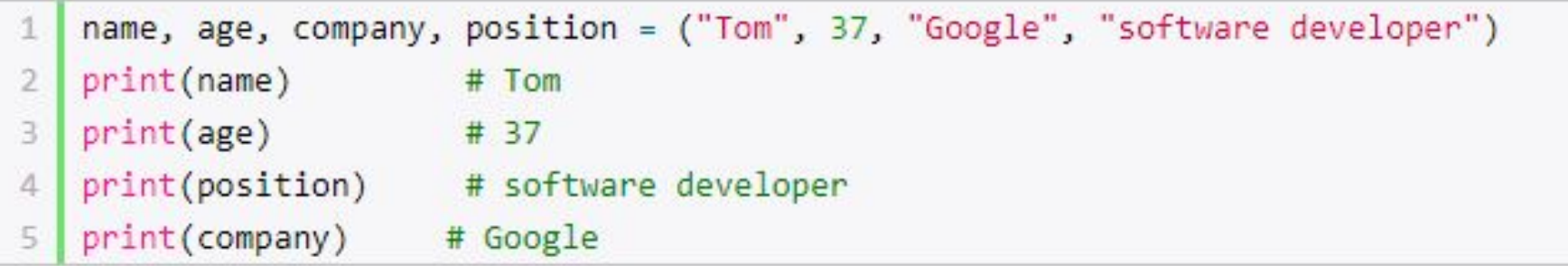

### **ОБРАЩЕНИЕ К** tuple =  $($ **ЭЛЕМЕНТУ И ПОИСК В** Обратиться к элементу кортежа можно по номеру его позиции.<br>Причём как с начала, так и с конца:

```
# Mike - [0], Leo - [1], Don - [2], Raph - [3]
turtles = ('Mike', 'Leo', 'Don', 'Raph')
# Mike - [-4], Leo - [-3], Don - [-2], Raph - [-1]
print(turtles[1])
print(turtles[-2]) 
print(turtles[2] == turtles[-2])> Leo
> Don
```
 $\sum$  True

### ОБРАЩЕНИЕ К  $tuple = ($ ЭЛЕМЕНТУ И ПОИСК В

Этемент кортежа есть вложенный кортеж, то применяются Edru дополнительные квадратные скобки (в зависимости от уровня вложенности).

Например, чтобы обратиться ко второму элементу второго элемента, следует поступить так:

```
input box = ('firstbox', (15, 150))
```
# помним про индексацию, ведущую своё начало с 0  $print(input box[1][1])$ 

```
>150
```
### ОБРАЩЕНИЕ К ЭЛЕМЕНТУ И ПОИСК В  $tuple = ( \blacksquare )$ Хзнать, присутствует ли объект среди элементов кортежа, можно с помощью оператора in:

song  $=$  ('Roses', 'are', 'Red') print('Red' in song) print('Violet' in song)

- > True
- $>$ False

### **Проверка наличия значения**

Как для списка с помощью выражения элемент in кортеж можно проверить наличие элемента в кортеже:

```
user = ("Tom", 22, "Google")1
2 name = "Tom"
3 if name in user:
       print("Пользователя зовут Tom")
4
5
   else:
       print("Пользователь имеет другое имя")
6
```
### **CPABHEH**

```
tuple A = 2 * 2,
tuple_B = 2 * 2 * 2,tuple C = 'a',tuple D = 'z',tuple E = (42, 'maximum')tuple F = (42, 'minimum')tuple Z = 999,
```
# при сравнении кортежей, числа сравниваются по значению  $print(tuple_A < tuple_B)$ 

#### $>$  True

# строки в лексикографическом порядке print (tuple\_C < tuple\_D)

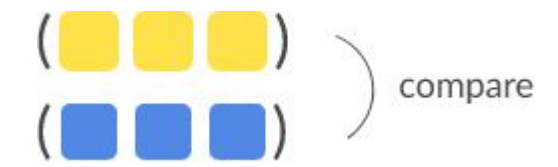

#### $>$  True

### Перебор кортежей

Для перебора кортежа можно использовать стандартные циклы for и while. С помощью цикла for:

```
tom = ("Tom", 22, "Google")1
\overline{2}for item in tom:
3
        print(item)
```
### С помощью цикла while:

```
tom = ("Tom", 22, "Google")1
\overline{2}i = \theta3
4
   while i < len(tom):
5
      print(tom[i])
6
    i \neq 1
```
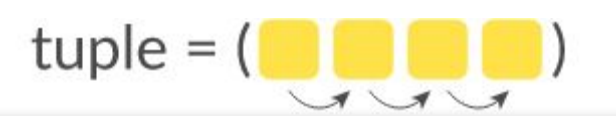

Наиболее простым и очевидным способом перебрать элементы кортежа является обход его в цикле for:

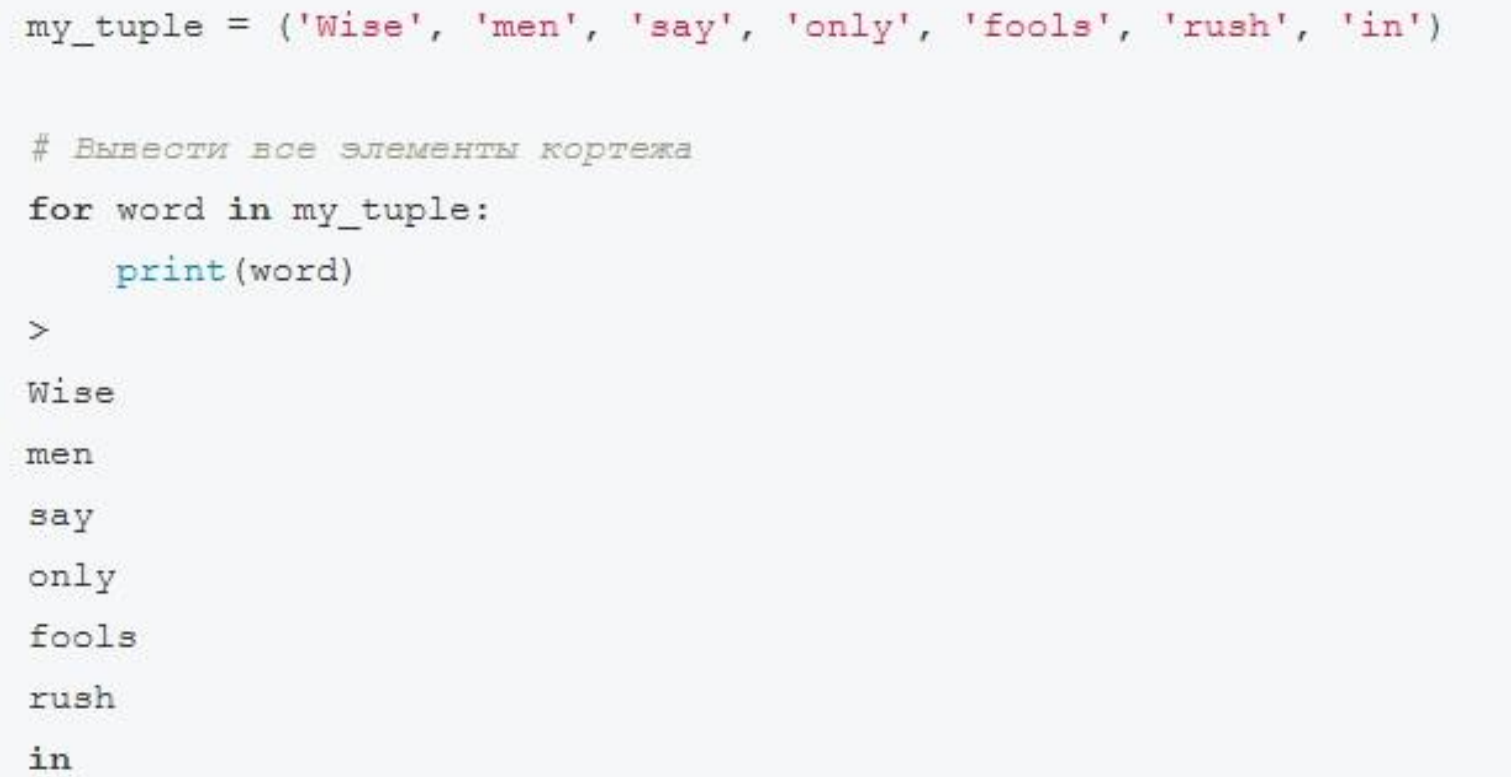

ПЕРЕБ

### COPTMPOB  $tuple = ($

Нет Ничего проще, чем отсортировать готовый кортеж, для этого используется функция sorted():

```
not_sorted_tuple = (10**5, 10**2, 10**1, 10**4, 10**0, 10**3)print (not sorted tuple)
> (100000, 100, 10, 10000, 1, 1000)
sorted tuple = tuple(sorted(not sorted tuple)print (sorted_tuple)
> (1, 10, 100, 1000, 10000, 100000)
```
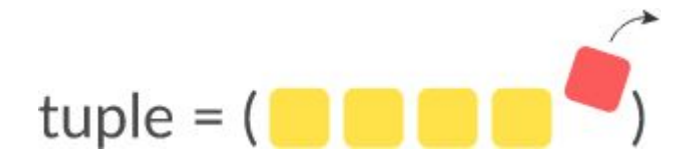

Добавить **ИЕ** или удалить элемент содержащийся <sup>в</sup> **tuple** нельзя, по причине всё той же неизменяемости. Однако сам кортеж удалить возможно

```
оператором del :del some useless stuff
 print (some useless stuff)
 \geqTraceback (most recent call last):
   print (some useless stuff)
 NameError: name 'some useless stuff' is not defined
```
**УДАЛЕН**

### Преобразование между списками и

Встроенная функция list () может применяться для преобразования кортежа в список, а встроенная функция tuple() - для преобразования списка в кортеж. Приведенный ниже интерактивный сеанс это демонстрирует:

1 >>> number tuple =  $(1, 2, 3)$  Enter 2 >>> number list = list (number tuple) Enter  $3 \gg$  print (number list) Enter  $4[1, 2, 3]$  $5 \gg$ > str list = ['один', 'два', 'три'] [Enter]  $6 \gg$  str tuple = tuple(str list) [Enter] 7 >>> print(str tuple) Enter 8 ('один', 'два', 'три')  $9 \gg\gg$ 

Вот краткое описание инструкций.

- Строка 1 создает кортеж и присваивает его переменной number tuple.
- Строка 2 передает number tuple в функцию list(). Эта функция возвращает список, содержащий те же значения, что и в number tuple, и присваивает его переменной number list.
- Строка 3 передает список number list в функцию print. Результат функции выводится в строке 4.
- Строка 5 создает список строковых значений и присваивает его переменной str list.
- Строка 6 передает список str\_list в функцию tuple(). Эта функция возвращает кортеж, ٠ содержащий те же значения, что и в str list, и присваивает его переменной str tuple.
- Строка 7 передает кортеж str tuple в функцию print. Результат функции выводится в строке 8.

# Преобразование между списками и кортежами

Для создания кортежа из другого набора элементов, например, из списка, можно передать список в функцию tuple(), которая возвратит кортеж:

```
data = ['Tom", 37, "Google"]2 tom = tuple(data)
   print(tom) # ("Tom", 37, "Google")
```
С помощью встроенной функции **len()** можно получить длину кортежа:

```
tom = ("Tom", 37, "Google")print(len(tom)) # 3
```
# **Преобразование между списками и кортежами**

Пример:

```
\Rightarrow > a = (10, 2.13, "square", 89, 'C')
\Rightarrow b = [1, 2, 3]
\Rightarrow > \circ = list(a)
\Rightarrow > d = tuple(b)
>>> C[10, 2.13, 'square', 89, 'C']>> d
(1, 2, 3)
```
### **Получение подкортежей**

Как и в списках, можно получить часть кортежа в виде другого кортежа

```
tom = ("Tom", 37, "Google", "software developer")
 1
 \overline{2}З
    # получем подкортеж с 1 по 3 элемента (не включая)
    print(tom[1:3]) # (37, "Google")4
 5
6
    # получем подкортеж с 0 по 3 элемента (не включая)
    print(tom[:3]) # ("Tom", 37, "Google")
 7
8
    # получем подкортеж с 1 по послдений элемент
9
    print(tom[1:]) # (37, "Google", "software developer")10
```
### Кортеж как параметр и результат функций

Особенно удобно использовать кортежи, когда необходимо возвратить из функции сразу несколько значений.

Когда функция возвращает несколько значений, фактически она возвращает в кортеж:

```
def get user():
1
       name = "Tom"\overline{2}3
       age = 22company = "Google"
4
5.
       return name, age, company
6
\overline{7}8
   user = get user()print(user) # ("Tom", 37, "Google")
9
```
При передаче кортежа в функцию с помощью оператора \* его можно разложить на отдельные значения, которые передаются параметрам функции:

```
def print person(name, age, company):
1
       print(f"Name: {name} Age: {age} Company: {company}")
\mathbf{2}3
   tom = ("Tom", 22)\Deltaprint person(*tom, "Microsoft") # Name: Tom Age: 22 Company: Microsoft
5
6
   bob = ("Bob", 41, "Apple")\mathcal{I}print person(*bob) # Name: Bob Age: 41 Company: Apple
8
```
#### **Примеры использования создания кортежа и преобразования объектов к типу**

```
# Создание кортежа тип tuple
\rightarrow \rightarrow ()
# ()
\gg tuple()
#()>> 105,
#(105, )>>> 1, 'a', 3, 'b'
\# (1, 'a', 3, 'b')
# Преобразование строки str в кортеж тип tuple
>>> tuple('abc')
# ('a', 'b', 'c')# Преобразование списка list в кортеж тип tuple
>>> tuple([1, 2, 3])
\# (1, 2, 3)
# Преобразование множества set в кортеж тип tuple
>>> tuple(\{1, 2, 3\})
#(1, 2, 3)# Преобразование генератора в кортеж тип tuple
>>> tuple(range(5))
\# (0, 1, 2, 3, 4)
```